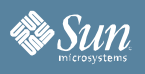

# Sun Weblog Publisher

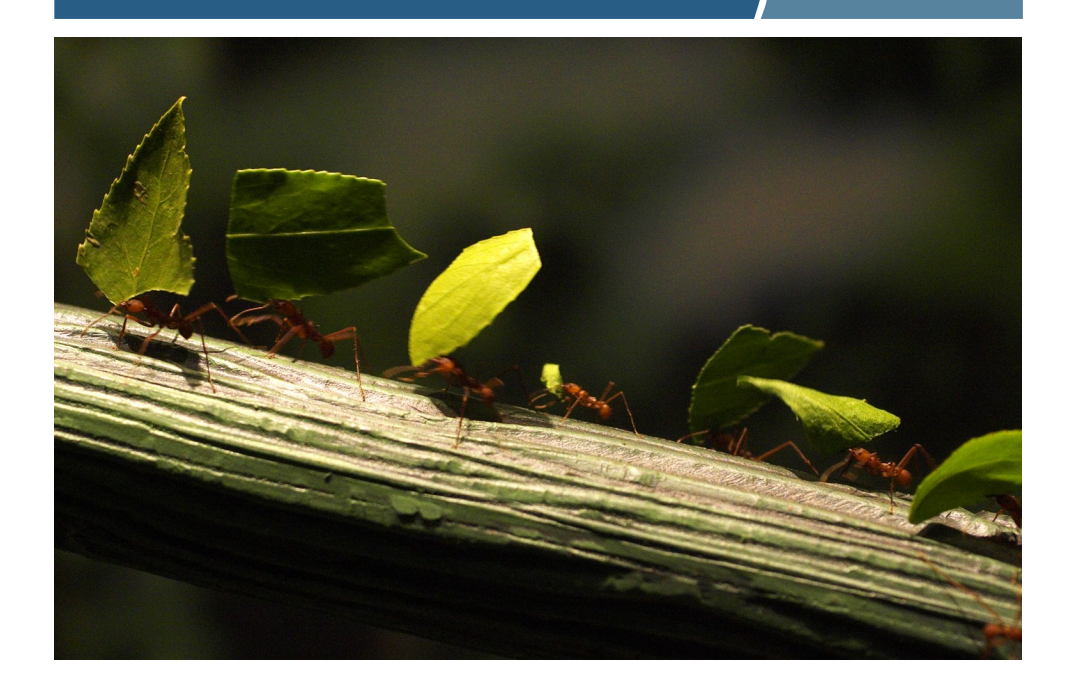

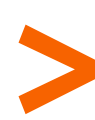

The Sun Weblog Publisher is a powerful, easy-to-use add-on for StarOffice™, StarSuite™ The Sun Weblog Publisher is a powerful, easy-to-use add-on for StarOffice<sup>TM</sup>, StarSuite<sup>TM</sup>, and OpenOffice.org that enables a user to quickly and easily author Web logs on popular blog servers.

## New way of authoring blogs

Sun Weblog Publisher delivers feature-rich blog editing within StarOffice, StarSuite and OpenOffice.org.

#### Use familiar Writer functionality

You can use the full functionality of StarOffice Writer such as spellchecking, key formatting tools like lists, tables, and pictures, and easy handling of hyperlinks to write articles for your blog. Then you can send the entire Writer document or just the current selection as a new entry to your blog.

#### Managing multiple weblogs

Regardless if you have several blogs on the same blog server or whether your blogs are hosted on different blog servers, Sun Weblog Publisher provides management for all your blogs in parallel.

## Use of blog categories

When you are ready to send an article to your blog, you can choose under which category it should be published. Lists of available categories are maintained for each blog.

### Editing existing blog articles

You can use the familiar editing environment of StarOffice Writer to edit existing blog articles. Select a recent entry by choosing the blog and the title of the article. Make your changes within Writer and send the text back to the blog server.

## Supported blog platforms

Sun Weblog Publisher supports Roller, Word-Press, blogger.com, and all other blog platforms that conform to the ATOM or Meta-Weblog standard.

## **Highlights**

- Author Web logs within the familiar editing environment of StarOffice.
- Use formatting tools for lists, tables, images and hyperlinks.
- Write your articles even if you are currently not connected to the internet.

## Supported Blog Platforms

- blogger.com
- WordPress
- Roller
- ATOM protocol
- MetaWeblog protocol

## Required Software

- StarOffice 8 Update 4 or StarSuite 8 Update 4 or OpenOffice.org 2.0.4 (or higher)
- Java Runtime Environment 1.4 (or higher)

#### Platform Availability

• Runs on Solaris (SPARC and x86), Linux, Mac OS X, and Windows

### Supported Languages

- English
- German

## How to get it?

• Just \$9.95 (USD) at globalspecials.sun.com

#### How to start blogging

StarOffice, StarSuite and OpenOffice.org provide an extension mechanism to add functionality to the product. The Sun Weblog Publisher is the first commercial extension that uses this technique. Once you have Update 4 installed, open the Extension Manager from the Tools menu and add the Sun Weblog Publisher to the set of extensions.

After restarting the application, a new Weblog menu and a Weblog toolbar are available in Writer.

In order to start authoring your Web log, a connection to a blog server is needed. This can be established with the Weblog Settings dialog, where the URL of the blog, user name and password are entered. It is possible to setup more than one connection to several blog servers at the same time.

#### Creating new articles with a snap

Create an article with text, lists, images or tables as you normally would in the familiar editing environment of StarOffice. Take all the time you need, because no annoying browser time-outs can prevent you from focussing on your text.

When you are ready to publish your text to the web, choose Send to Weblog from the Weblog menu. Select a blog, choose a category, and enter a title for the article. When you click OK the article will be published to your blog.

#### Changing existing articles is simple

It is also possible to edit blog articles, that are already published on the web. Therefore, choose the Edit Recent Entry menu item and select an article from the list. A new Writer

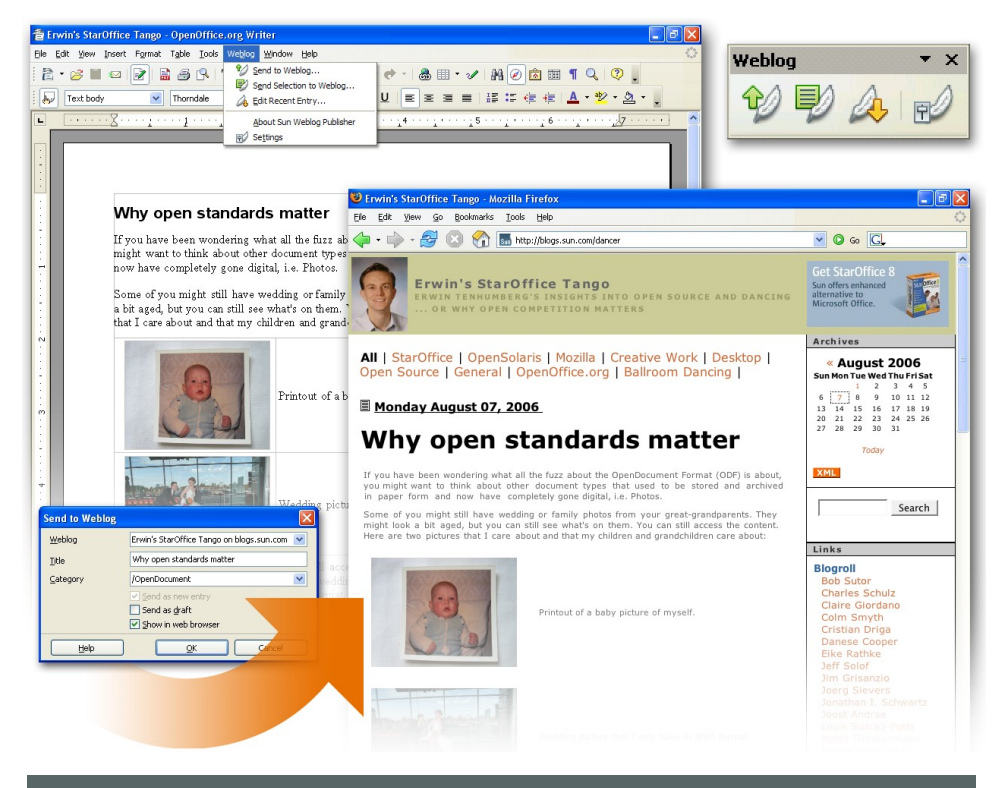

Sun Weblog Publisher adds a Weblog menu and a Weblog toolbar to StarOffice Writer.

window opens and you can make your changes. After that choose the Send to Weblog command to update the article on the blog server with a single click.

#### Join the Web 2.0 lifestyle

According to Technorati, in October 2006 the number of active blogs exceeded 56 million worldwide. That means that blogging is also becoming an accepted medium for business related topics. It is a major change of corporate culture when just about everyone is blogging.

It comes with no surprise that Forrester Research recently found out that 17% of the users of office productivity software rate

built-in blogging functionality as a desired  $feature.<sup>1</sup>$  $feature.<sup>1</sup>$  $feature.<sup>1</sup>$ 

#### About OpenOffice.org

OpenOffice.org is a multiplatform and multilingual office suite and an open-source project. Compatible with all other major office suites, the product is free to download, use, and distribute.

### About StarOffice and StarSuite

StarOffice and StarSuite are based on the OpenOffice.org project.

<span id="page-1-0"></span>The survey about the current usage of and future plans for office productivity software was conducted among 118 North American and European enterprises. [Office Productivity Software Trends: 2007 And Beyond, Forrester Research, Inc., Dec-7, 2006]

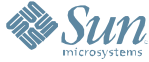

Sun Microsystems, Inc. 4150 Network Circle, Santa Clara, CA 95054 USA Phone 1-650-960-1300 or 1-800-555-9SUN Web sun.com © 2006 Sun Microsystems, Inc. All rights reserved. Sun, Sun Microsystems, the Sun logo, Solaris, StarOffice, and StarSuite are trademarks or registered trademarks of Sun Microsystems, Inc. in the United States and other<br>co